## **CE 365K Hydraulic Engineering Design, Spring 2016 Review for Second Exam**

The material is classified according to *Bloom's Taxonomy of Educational Objectives*:

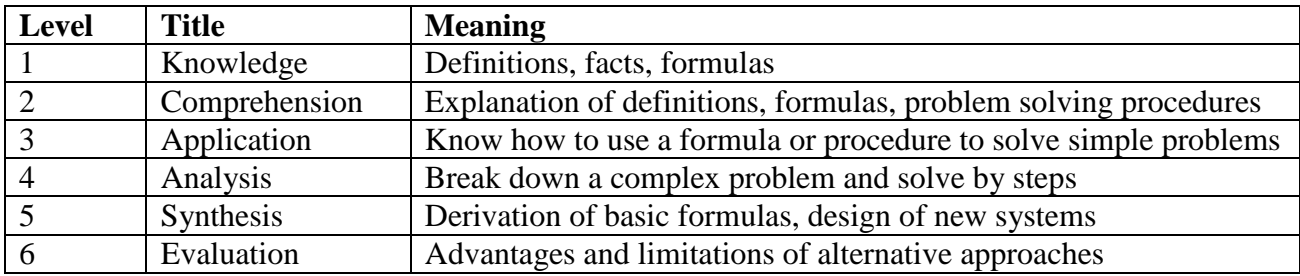

## **Lectures**

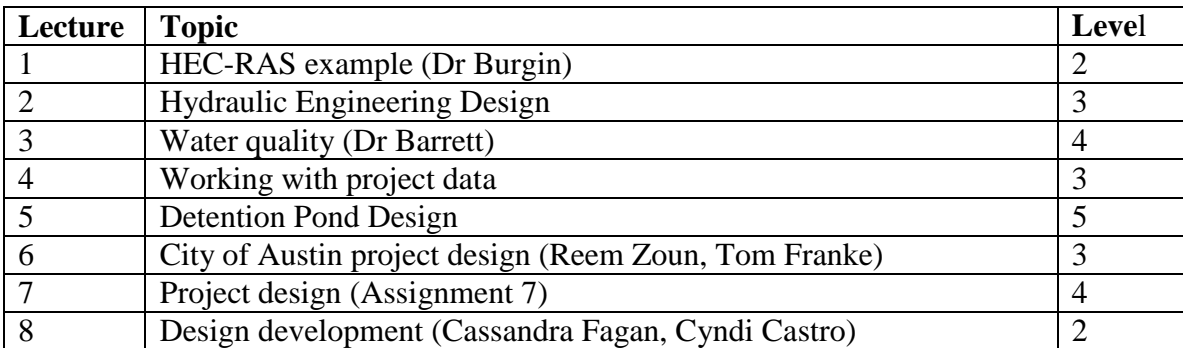

## **Readings**

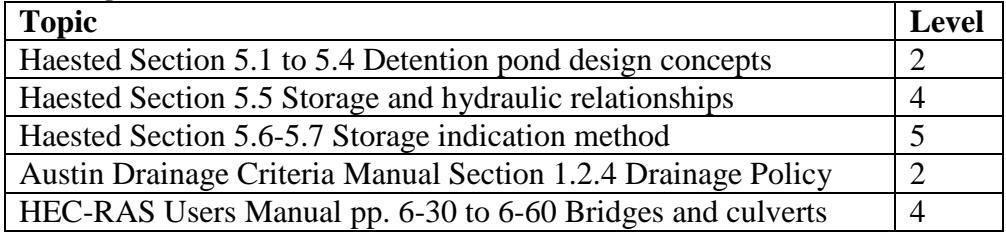

## **Expected Knowledge**

- 1. Same skills as for first exam
- 2. Describe how to use HEC-RAS to compute the water surface profile in a creek
- 3. Describe how to design a new culvert or bridge in HEC-RAS
- 4. Describe how to delineate a watershed in ArcGIS and compute its properties
- 5. Define the water quality characteristics of a creek and determine whether they satisfy Texas Water Quality standards
- 6. Determine the elevation-storage-discharge relationships for a detention pond
- 7. Derive the routing equation used in the storage indication method
- *8. Make a comparative assessment of alternative design methods that we have covered in class this semester for particular tasks.*

You may bring *two* review sheets of 8/5 x 11 inches with you with anything on both sides of the paper that you want.